Министерство образования, науки и молодежной политики Краснодарского края государственное бюджетное профессиональное образовательное учреждение Краснодарского края «Динской механико-технологический техникум»

# **РАБОЧАЯ ПРОГРАММА**

**ЕН.02 Информатика**

**ДЛЯ ПРОФЕССИИ 08.02.01 Строительство и эксплуатация зданий и сооружений**

2020

## **1. Паспорт ПРОГРАММЫ УЧЕБНОЙ ДИСЦИПЛИНЫ**

## 1. **Область применения программы**

Программа учебной дисциплины является частью основной профессиональной образовательной программы в соответствии с ФГОС по специальности технического профиля 22.02.06. «Сварочное производство» (базовая подготовка).

Рабочая программа учебной дисциплины может быть использована в дополнительном профессиональном образовании (в программах повышения квалификации и переподготовки).

**1.2. Место дисциплины в структуре основной профессиональной образовательной программы:** Математический и общий естественнонаучный цикл, обязательная часть циклов ОПОП. **1.3. Цели и задачи дисциплины – требования к результатам освоения дисциплины:**

- В результате освоения дисциплины обучающийся должен *уметь:*
- выполнять расчеты с использованием прикладных компьютерных программ;
- использовать сеть Интернет и ее возможности для организации оперативного обмена информацией;
- использовать технологии сбора, размещения, хранения, накопления, преобразования и передачи данных в профессионально ориентированных информационных системах;
- обрабатывать и анализировать информацию с применением программных средств и вычислительной техники;
- получать информацию в локальных и глобальных компьютерных сетях;
- применять графические редакторы для создания и редактирования изображений;
- применять компьютерные программы для поиска информации, составления и оформления документов и презентаций.

В результате освоения учебной дисциплины обучающийся должен *знать:*

- базовые системные программные продукты и пакеты прикладных программ;
- основные положения и принципы построения системы обработки и передачи информации;
- устройство компьютерных сетей и сетевых технологий обработки и передачи информации;
- методы и приемы обеспечения информационной безопасности;
- методы и средства сбора, обработки, хранения, передачи и накопления информации;
- общий состав и структуру персональных ЭВМ и вычислительных систем;
- основные принципы, методы и свойства информационных и телекоммуникационных технологий, их эффективность.

Освоение учебной дисциплины направлено на развитие общих компетенций, предусмотренных ФГОС по специальности 22.02.06. (базовый уровень):

ОК 1. Понимать сущность и социальную значимость своей будущей профессии, проявлять к ней устойчивый интерес.

ОК 3. Принимать решения в стандартных и нестандартных ситуациях и нести за них ответственность.

ОК 4. Осуществлять поиск и использование информации, необходимой для эффективного выполнения профессиональных задач, профессионального и личностного развития.

ОК 5. Использовать информационно-коммуникационные технологии в

профессиональной деятельности.

ОК 8. Самостоятельно определять задачи профессионального и личностного развития, заниматься самообразованием, осознанно планировать повышение квалификации.

ОК 9. Ориентироваться в условиях частой смены технологий в профессиональной деятельности.

## **1.4. Количество часов на освоение программы дисциплины:**

максимальной учебной нагрузки обучающегося **95** часов,

в том числе:

обязательной аудиторной учебной нагрузки обучающегося **95** часов;

# **2. СТРУКТУРА И СОДЕРЖАНИЕ УЧЕБНОЙ ДИСЦИПЛИНЫ**

# **2.1. Объем учебной дисциплины и виды учебной работы 95 часов**

# **2.2. Тематический план и содержание учебной дисциплины ЕН.02 ИНФОРМАТИКА**

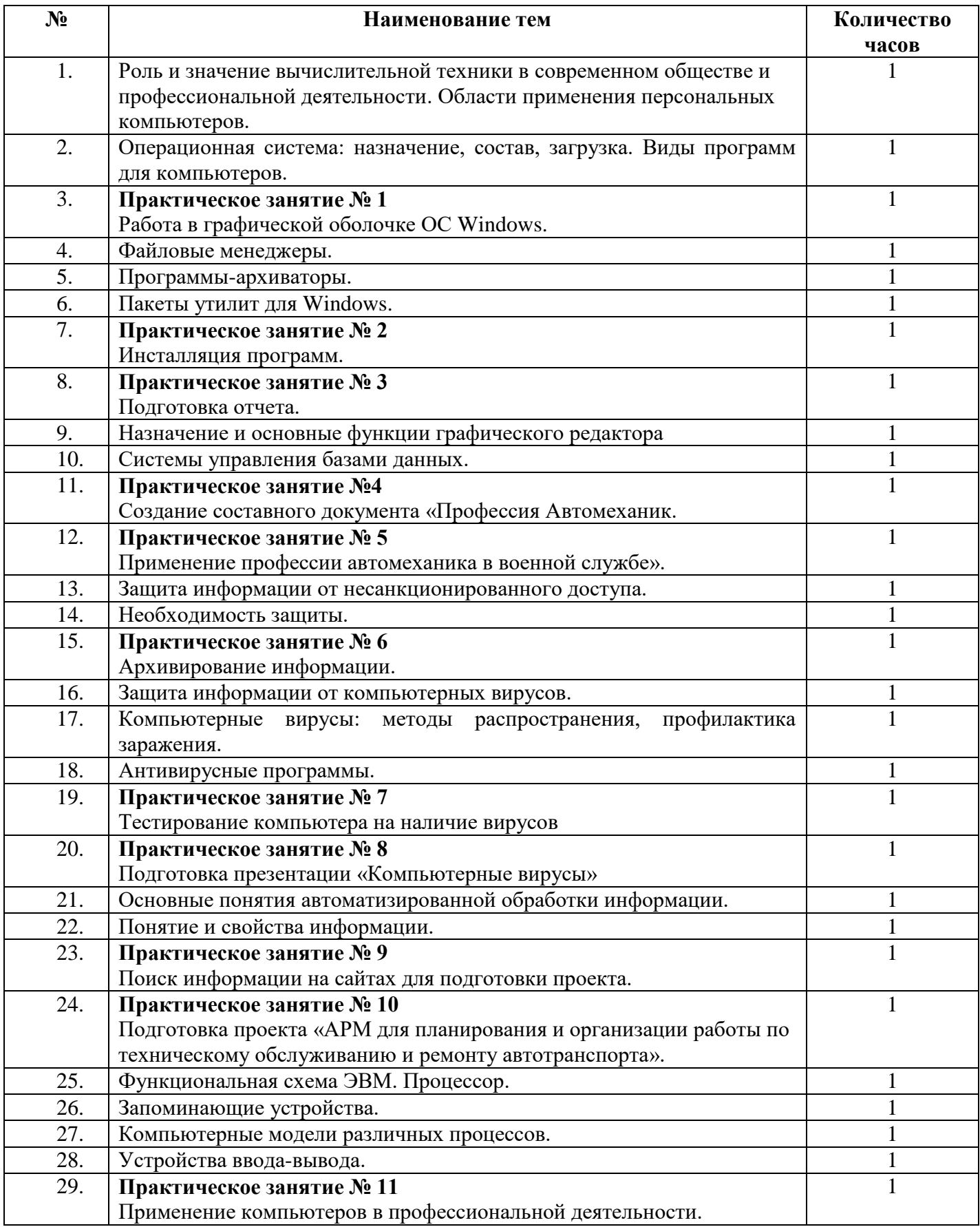

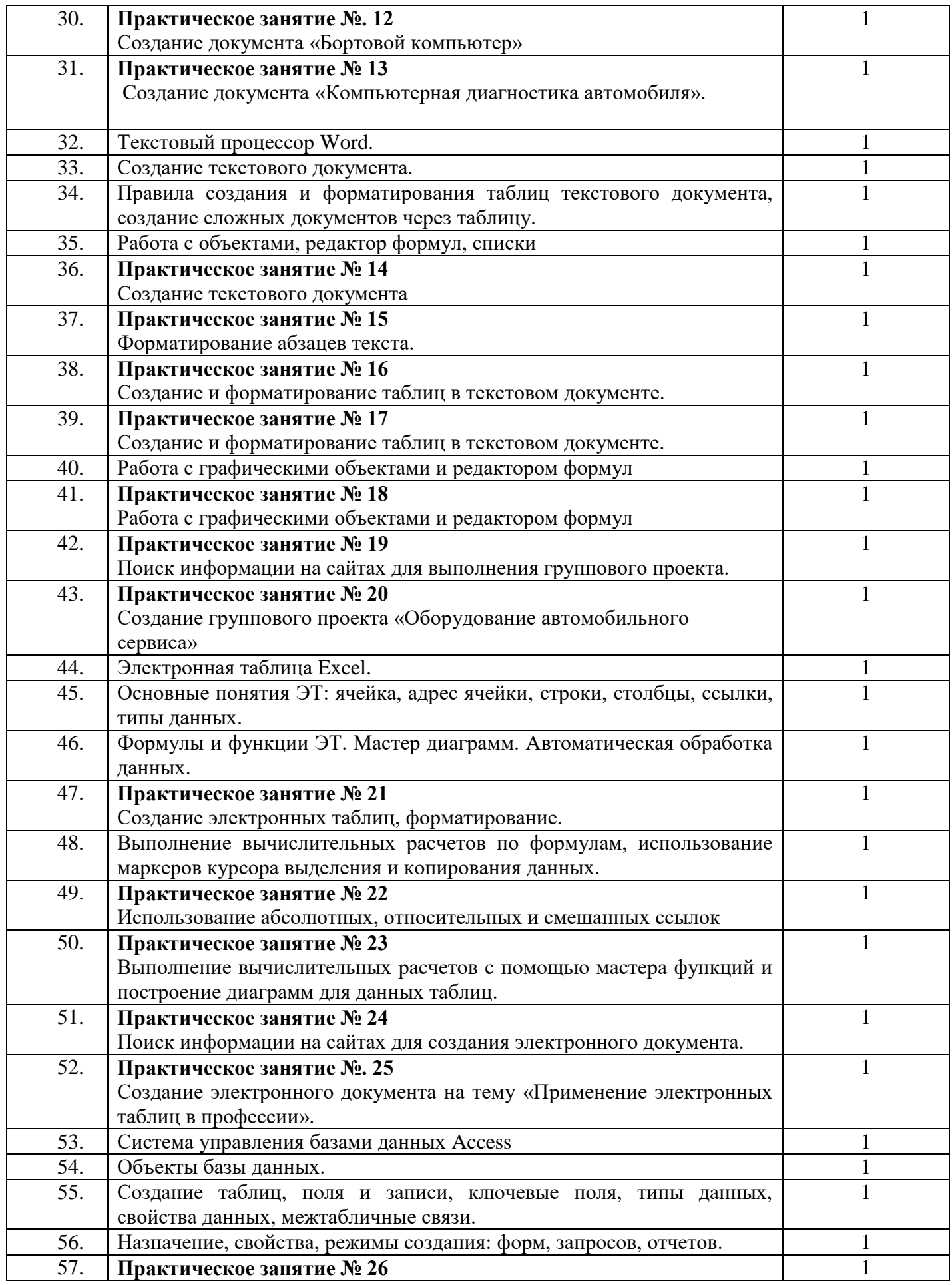

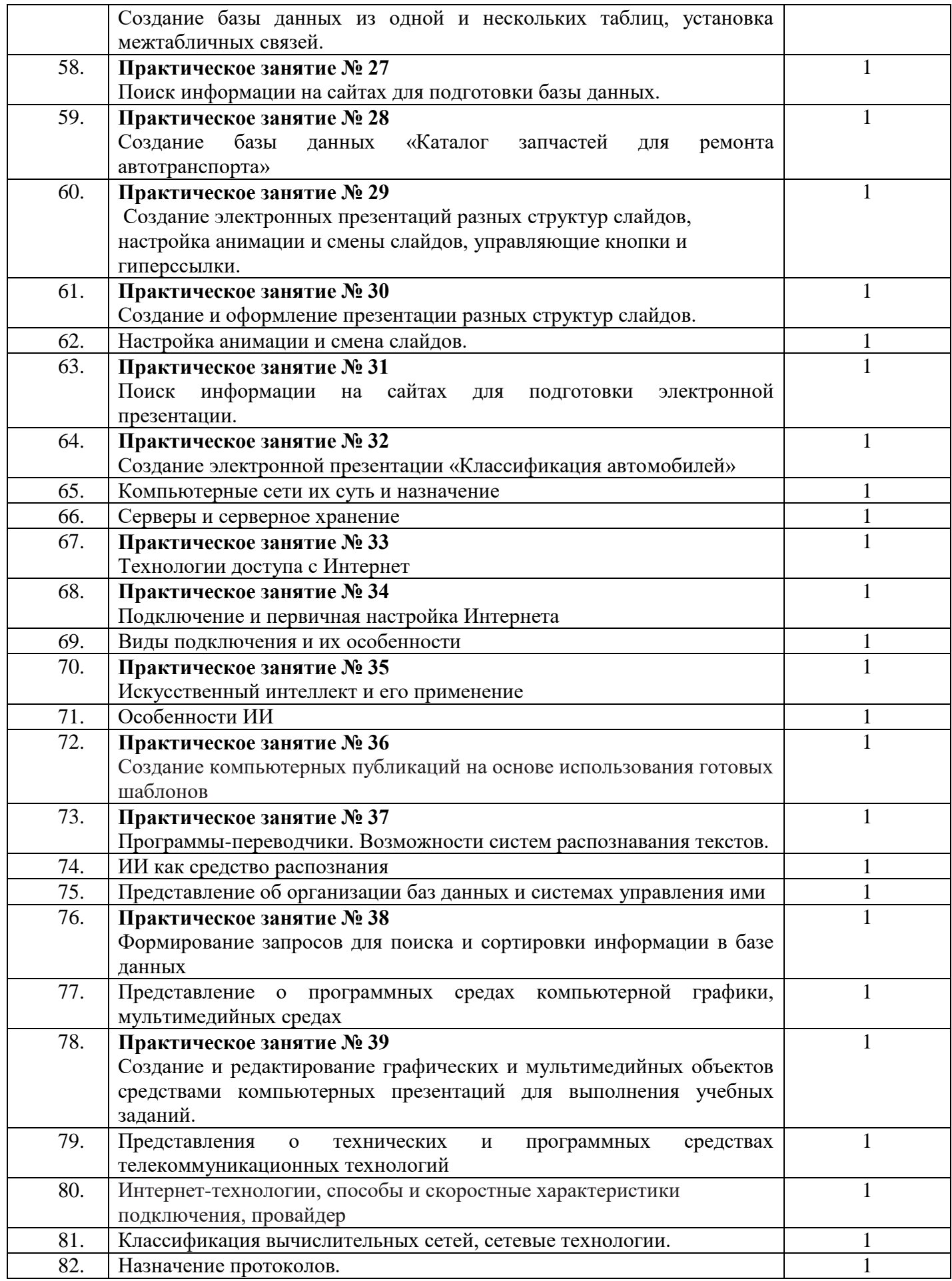

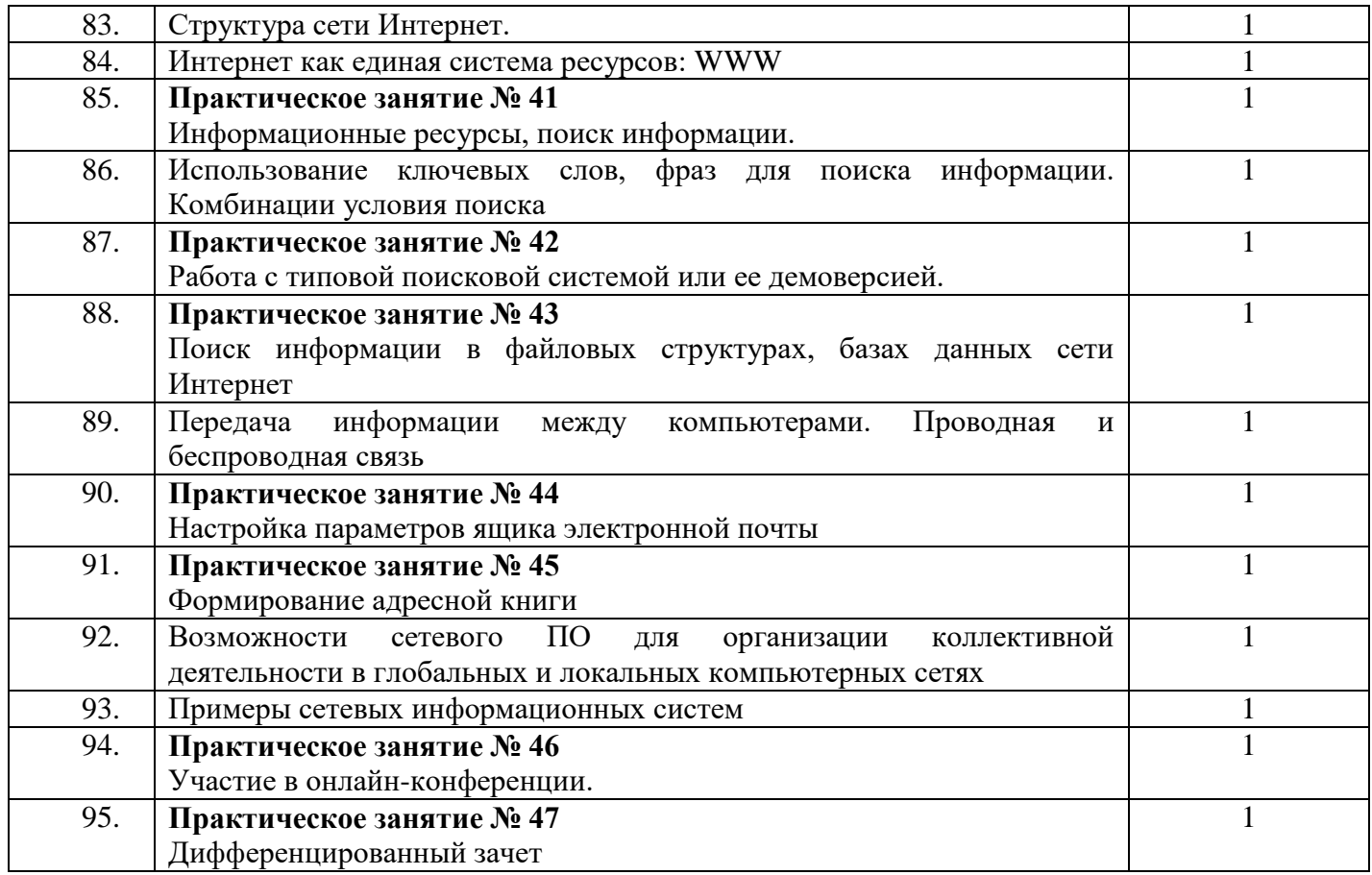

## **3. УСЛОВИЯ РЕАЛИЗАЦИИ ПРОГРАММЫ УЧЕБНОЙ ДИСЦИПЛИНЫ**

#### **3.1. Требования к минимальному материально-техническому обеспечению**

Для реализации программы дисциплины предусмотрен кабинет Информатики и информационных систем.

### **Оборудование учебного кабинета:**

- компьютерные столы;
- стулья;
- доска маркерная;
- схемы;
- плакаты;
- учебно-методический комплект дисциплины. **Технические средства обучения:**
- компьютер преподавателя;
- компьютеры для обучающихся;
- проектор;
- принтер лазерный;
- сканер;
- акустическая система;
- веб-камера;
- флэш-память;
- базовое программное обеспечение для компьютера преподавателя;
- базовое программное обеспечение для компьютера обучающегося;
- редакторы векторной и растровой графики;
- настольная издательская система;
- редактор веб-страниц;
- система управления базами данных. **3.2. Информационное обеспечение обучения** *Основные источники:*
- 1. Информатика. Задачник-практикум в 2 т. / Л.А. Залогова и др. Под ред. И.Г. Семакина, Е.К. Хеннера: Том 1. – 6-е изд., испр. – М.: БИНОМ, Лаборатория знаний, 2014. – 312 с.
- 2. Информатика. Задачник-практикум в 2 т. / Л.А. Залогова и др. Под ред. И.Г. Семакина, Е.К. Хеннера: Том 2. – 6-е изд., испр. – М.: БИНОМ, Лаборатория знаний, 2014. – 296 с.
- 3. Семакин, И.Г. Информатика и ИКТ. Базовый уровень: учебник для 10-11 классов / И.Г. Семакин, Е.К. Хеннер. – 8-е изд. – М.: БИНОМ, Лаборатория знаний, 2012. – 246 с.
- 4. Угринович, Н.Д. Информатика и ИКТ. Профильный уровень: учебник для 10 класса / Н.Д. Угринович. 9-е изд., испр. – М.: БИНОМ. Лаборатория знаний, 2013. – 387 с.
- 5. Угринович, Н.Д. Информатика и информационные технологии. Учебник 10–11 классов / Н.Д. Угринович. – 3-е изд. - М., БИНОМ. Лаборатория знаний, 2012. – 511 с.

### *Дополнительные источники:*

- 1. Безручко, В.Т. Компьютерный практикум по курсу «Информатика»: учебное пособие. 3-е изд., перераб. и доп. - М.: ИД «ФОРУМ»: ИНФРА-М, 2012. – 368 с: ил.+CD
- 2. Андреева Е.В. и др. Математические основы информатики, Элективный курс. М.: БИНОМ. Лаборатория знаний, 2012

#### **Интернет-ресурсы:**

- 1. Специализированный портал «Информационно-коммуникационные технологии в образовании». Форма доступа: [http://www.ict.edu.ru](https://infourok.ru/go.html?href=http%3A%2F%2Fwww.ict.edu.ru%2F)
- 2. Дидактические материалы по информатике: [http://comp-science.narod.ru/](https://infourok.ru/go.html?href=http%3A%2F%2Fcomp-science.narod.ru%2F)
- 3. Методическая копилка учителя информатики. Режим доступа: [http://www.metod-kopilka.ru](https://infourok.ru/go.html?href=http%3A%2F%2Fwww.metod-kopilka.ru%2F)
- 4. Образовательные ресурсы Интернета Информатика. Режим доступа: [http://www.alleng.ru](https://infourok.ru/go.html?href=http%3A%2F%2Fwww.alleng.ru%2F)

### **4. Контроль и оценка результатов освоения УЧЕБНОЙ Дисциплины**

**Контроль и оценка результатов освоения учебной дисциплины осуществляются преподавателем** 

**в процессе проведения практических занятий, тестирования, а также выполнения обучающимися** 

**внеаудиторной самостоятельной работы.**

#### **Результаты обучения**

### **(освоенные умения, усвоенные знания) Основные показатели результатов подготовки Формы и методы контроля и оценки результатов обучения**

#### **Умения:**

выполнять расчеты с использованием прикладных компьютерных программ;

Применяет для расчетов в работе прикладные компьютерные программы (электронные таблицы) Экспертное оценивание выполнения практических занятий и внеаудиторной самостоятельной работы Практические работы 1-23

использовать сеть Интернет и ее возможности для организации оперативного обмена информацией; Применяет возможности информационно-коммуникационной сети Интернет для оперативного обмена информацией

Экспертное оценивание выполнения практических занятий и внеаудиторной самостоятельной работы Оценка результатов текущего контроля по теме 1.2

использовать технологии сбора, размещения, хранения, накопления, преобразования и передачи данных в профессионально-ориентированных информационных системах;

Выбирает способ получения, представления, хранения и обработки информации в соответствии с задачей

Экспертное оценивание выполнения практических занятий и внеаудиторной самостоятельной работы Оценка результатов текущего контроля по теме 2.1

обрабатывать и анализировать информацию с применением программных средств и вычислительной техники;

Использует программные средства и вычислительную технику для обработки и анализа информации Экспертное оценивание выполнения практических занятий и внеаудиторной самостоятельной работы Практические работы 1-21

получать информацию в локальных и глобальных компьютерных сетях;

Находит необходимую информацию в локальных и глобальных компьютерных сетях

Экспертное оценивание выполнения практических занятий и внеаудиторной самостоятельной работы Оценка результатов текущего контроля по теме 1.2

применять графические редакторы для создания и редактирования изображений;

Применяет графические редакторы для создания и обработки изображений

Экспертное оценивание выполнения практических занятий и внеаудиторной самостоятельной работы Оценка результатов текущего контроля по теме 3.4

применять компьютерные программы для поиска информации, составления и оформления документов и презентаций.

Использует программы-поисковики при составлении и оформлении документов и компьютерных презентаций

Экспертное оценивание выполнения практических занятий и внеаудиторной самостоятельной работы Практическая работа №22

### **Знания:**

базовые системные программные продукты и пакеты прикладных программ;

Знает назначение прикладных и специальных программных средств компьютера

Экспертное оценивание выполнения практических занятий и внеаудиторной самостоятельной работы Практические работы 1-23

основные положения и принципы построения системы обработки и передачи информации;

Дает определения понятиям автоматизированной обработки и передачи информации

Экспертное оценивание выполнения практических занятий и внеаудиторной самостоятельной работы Оценка результатов текущего контроля по теме 1.1

устройство компьютерных сетей и сетевых технологий обработки и передачи информации;

Знает устройство компьютерных сетей и сетевых технологий обработки и передачи информации

Экспертное оценивание выполнения практических занятий и внеаудиторной самостоятельной работы Оценка результатов текущего контроля по теме 1.2

методы и приемы обеспечения информационной безопасности;

Перечисляет методы и приемы обеспечения информационной безопасности

Экспертное оценивание выполнения практических занятий и внеаудиторной самостоятельной работы Оценка результатов текущего контроля по теме 2.2

методы и средства сбора, обработки, хранения, передачи и накопления информации;

Называет методы и средства сбора, обработки, хранения, передачи и накопления информации

Экспертное оценивание выполнения практических занятий и внеаудиторной самостоятельной работы Оценка результатов текущего контроля по теме 2.1

общий состав и структуру персональных электронно-вычислительных машин и вычислительных систем;

Знает общий состав и структуру ЭВМ, программного обеспечения

Экспертное оценивание выполнения практических занятий и внеаудиторной самостоятельной работы основные принципы, методы и свойства информационных и телекоммуникационных технологий, их эффективность.

Называет основные принципы, методы и свойства информационных и телекоммуникационных технологий, их эффективность